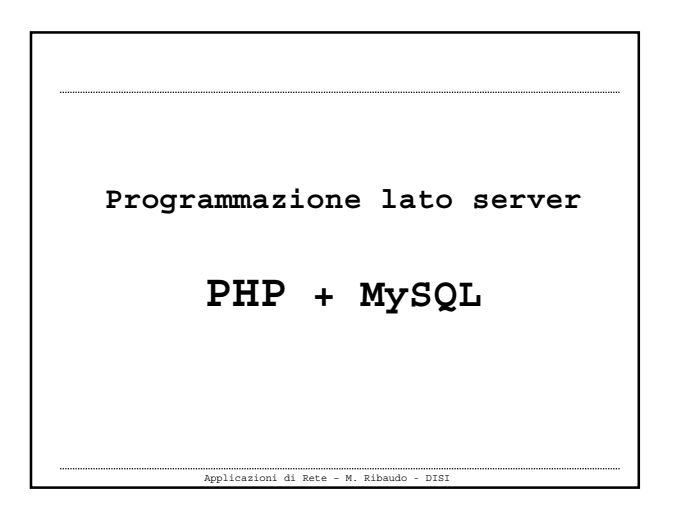

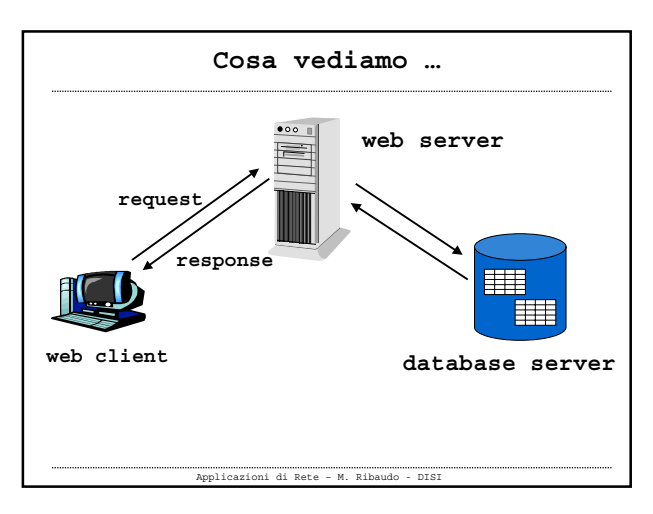

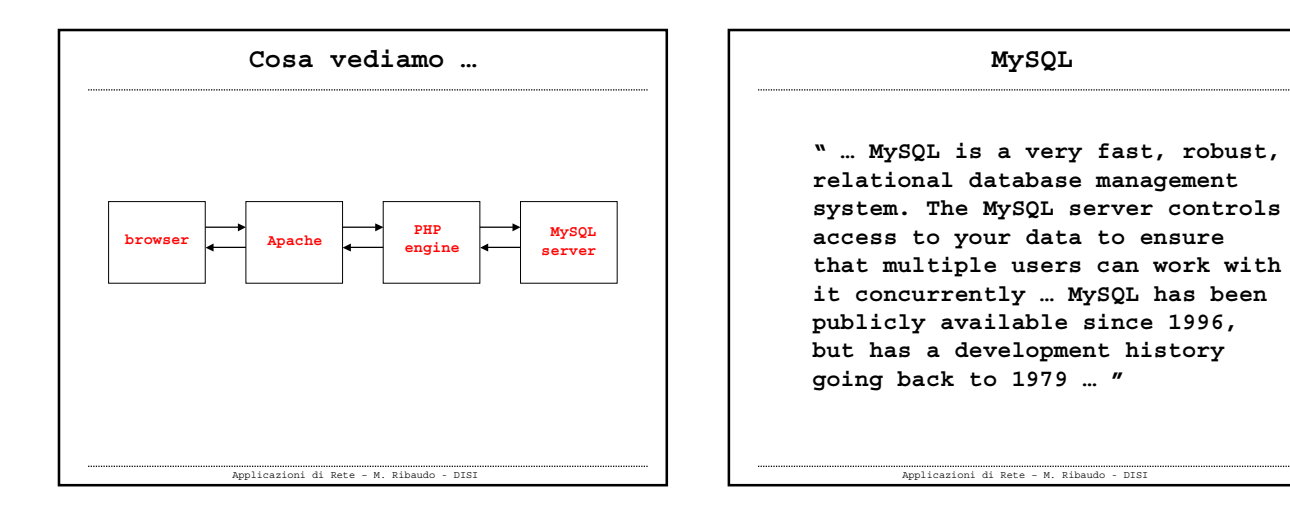

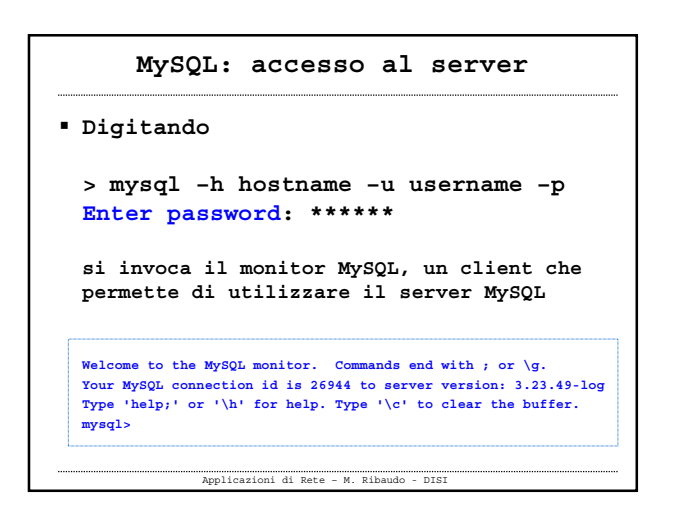

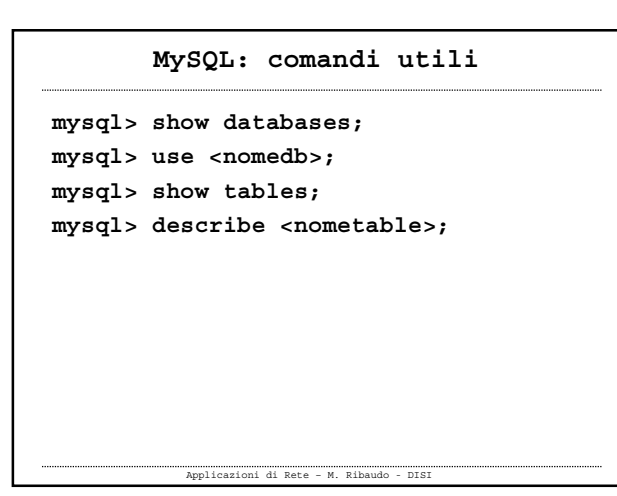

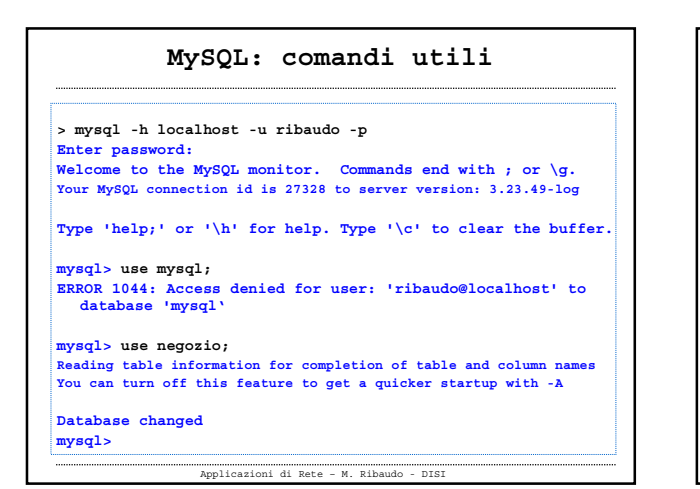

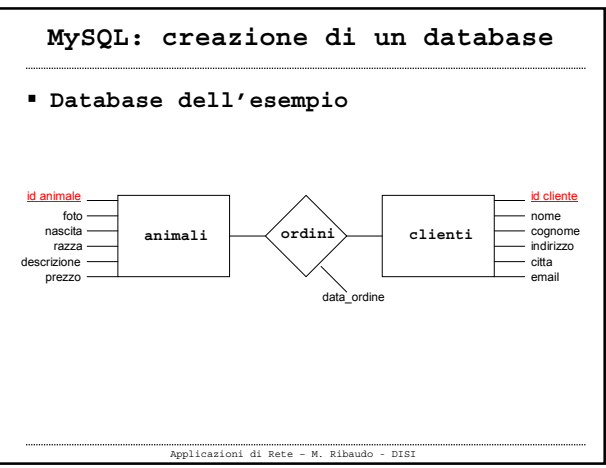

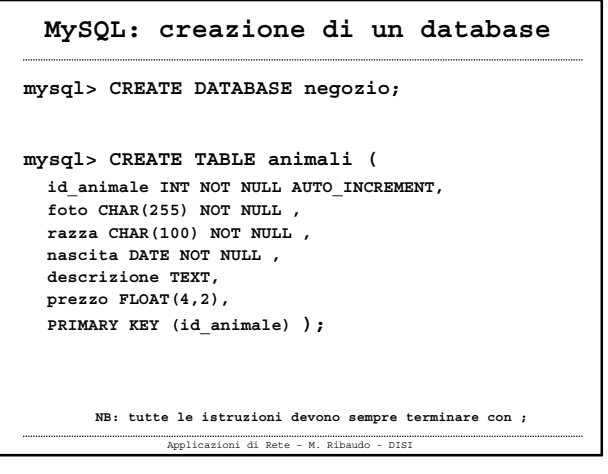

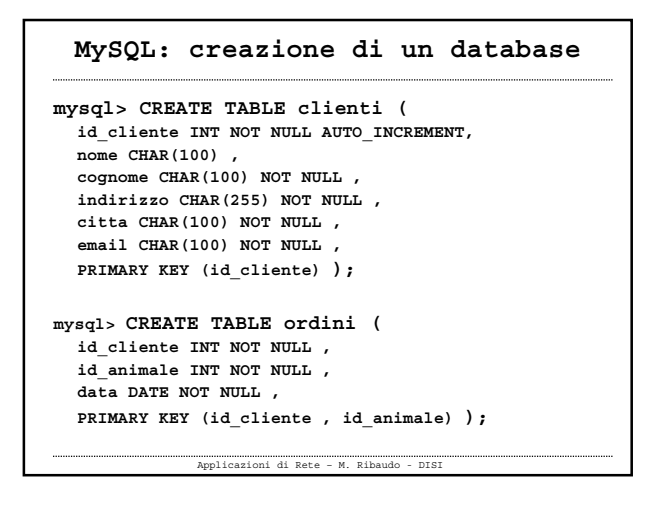

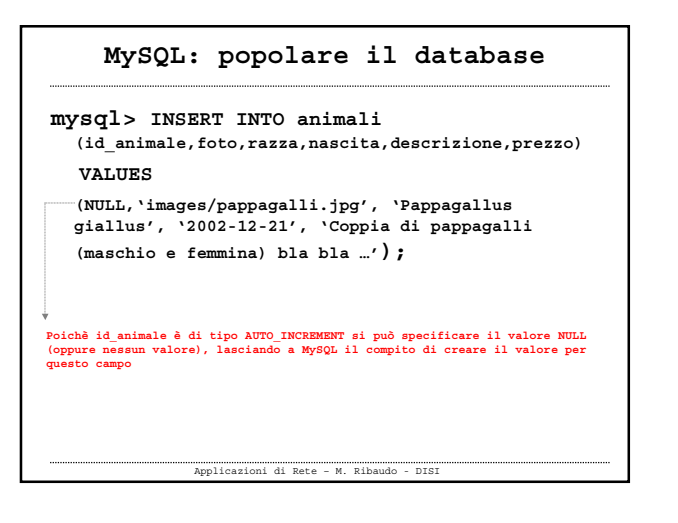

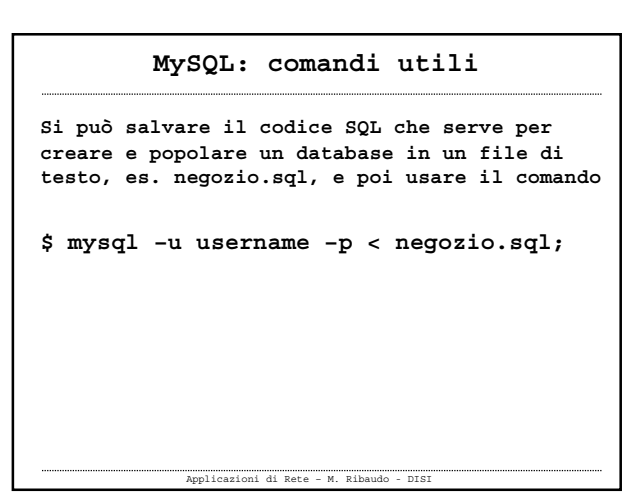

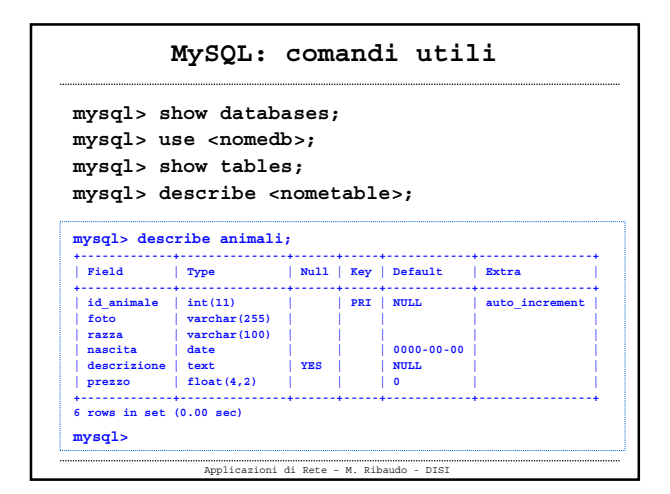

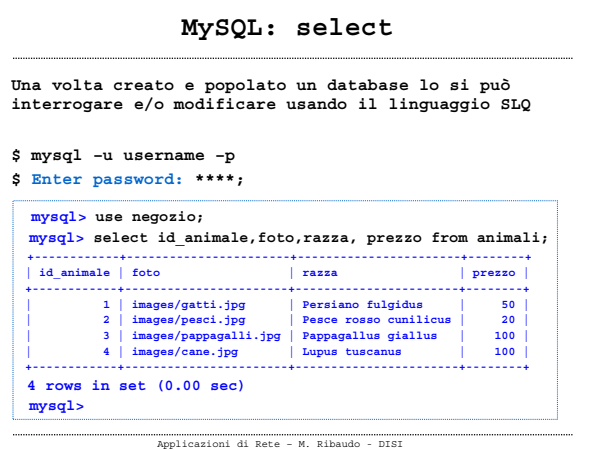

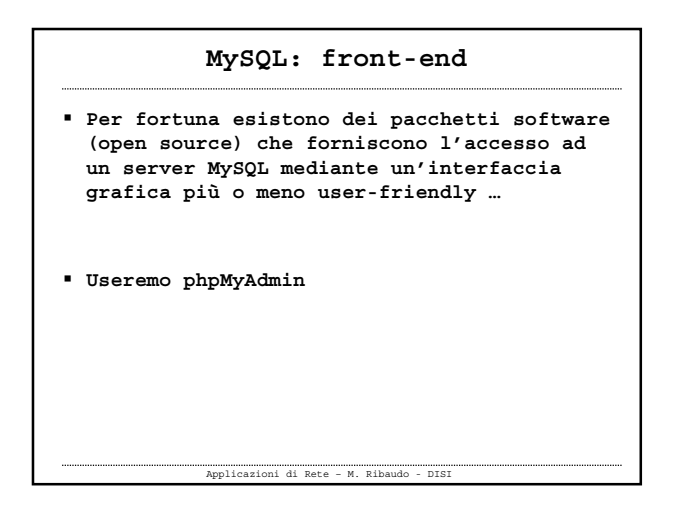

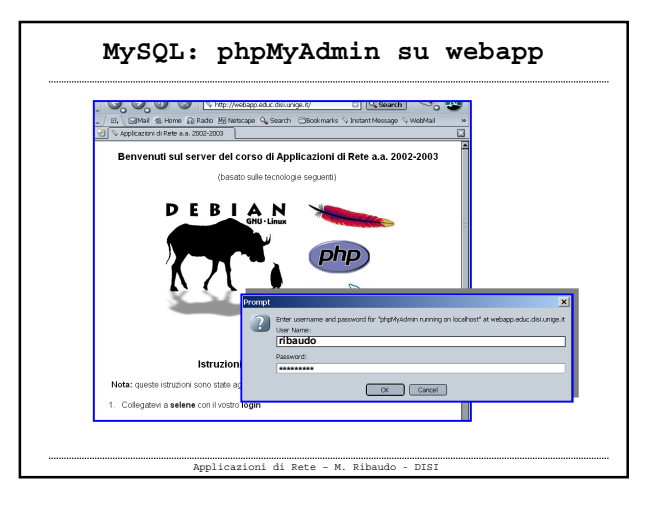

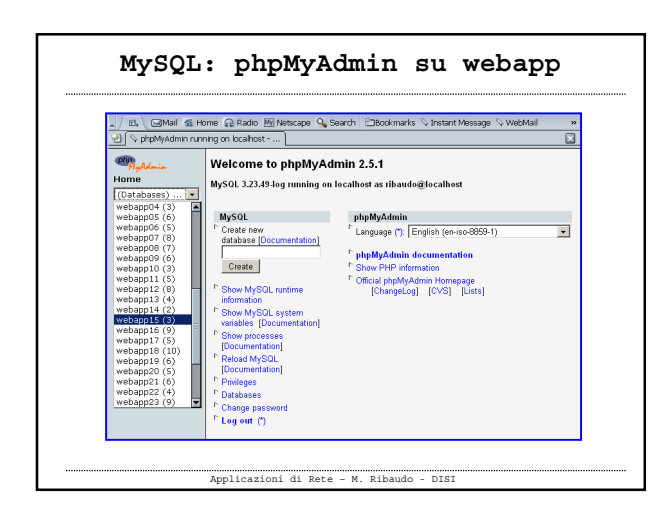

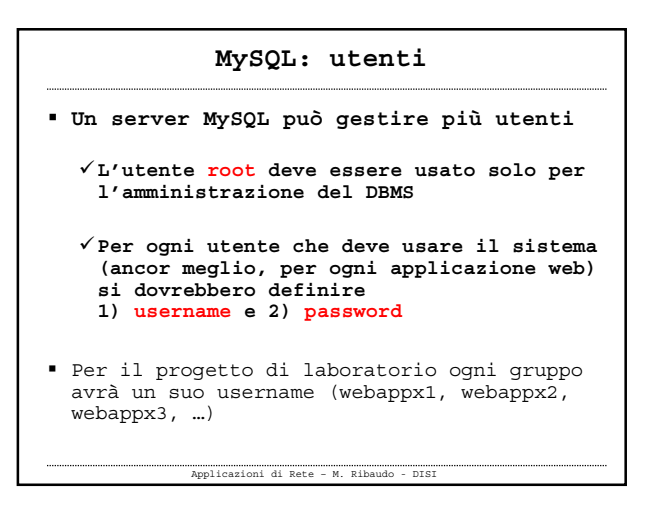

### **MySQL: privilegi**

- **"…A privilege is the right to perform a particular action on a particular object, and is associated with a particular user. You can create a user within MySQL, you grant her a set of privileges to specify what she can and cannot do within the system …"**
- **" … principle of Least Privilege: a user (or process) should have the lowest level of privilege required in order to perform his task assigned …"**

Applicazioni di Rete – M. Ribaudo - DISI

# Applicazioni di Rete – M. Ribaudo - DISI **MySQL: privilegi MySQL fornisce 4 livelli di privilegi Global, Database, Table, Column Per assegnare (cancellare) un privilegio ad un utente si usa il comando GRANT (REVOKE) mysql> GRANT <privileges> [columns] ON <item> TO <username> [IDENTIFIED BY '<password>'] [WITH GRANT OPTION];**

# **MySQL: privilegi**

- **I privilegi sono espressi mediante un elenco di nomi separati dalla virgola**
- **MySQL permette di definire privilegi per l'utente generico, privilegi per l'amministratore, e dei privilegi speciali**
- **Per l'utente generico si possono specificare i seguenti privilegi (che corrispondono alle operazioni che si possono fare su un database con SQL) SELECT, INSERT, UPDATE, DELETE, INDEX, ALTER, CREATE, DROP**

Applicazioni di Rete – M. Ribaudo - DISI

#### **MySQL: privilegi**

**Esempio**

**mysql> GRANT select, insert, update, delete, index, alter, create, drop**

> **ON webappxy.\* TO webappxy IDENTIFIED BY '\*\*\*\*\*';**

# Applicazioni di Rete – M. Ribaudo - DISI

## **MySQL: privilegi**

- **I privilegi sono memorizzati in alcune tabelle del database di sistema mysql mysql.user mysql.db mysql.tables\_priv**
	- **mysql\_column\_priv**
- **Invece di usare il comando GRANT si possono modificare direttamente queste tabelle**
- **Perchè il server MySQL "senta" le modifiche sui privilegi ci vuole il comando**
	- **mysql> FLUSH PRIVILEGES;**

Applicazioni di Rete – M. Ribaudo - DISI

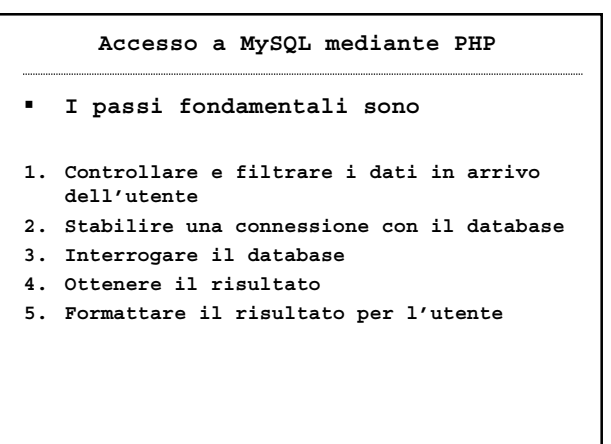

Applicazioni di Rete – M. Ribaudo - DISI

#### **Accesso a MySQL mediante PHP**

- **Esistono molte funzioni di libreria che permettono di portare a termine i passi 2, 3, 4**
- **Tutte queste funzioni iniziano con il prefisso mysql\_**

Applicazioni di Rete – M. Ribaudo - DISI

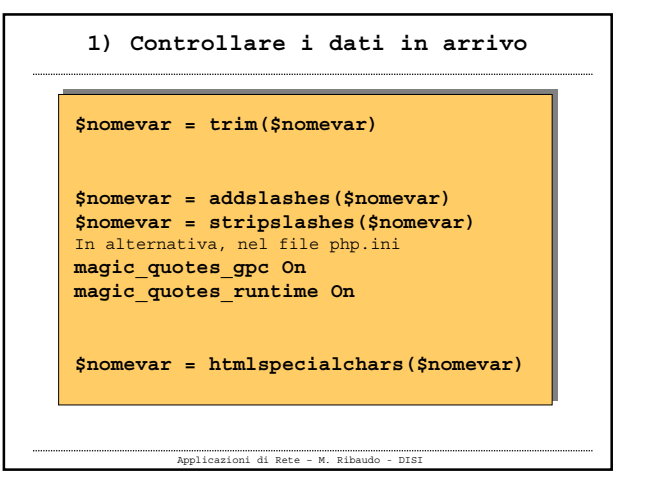

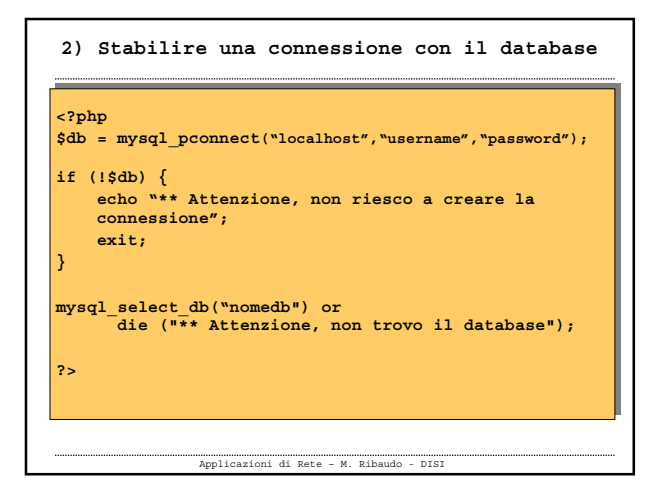

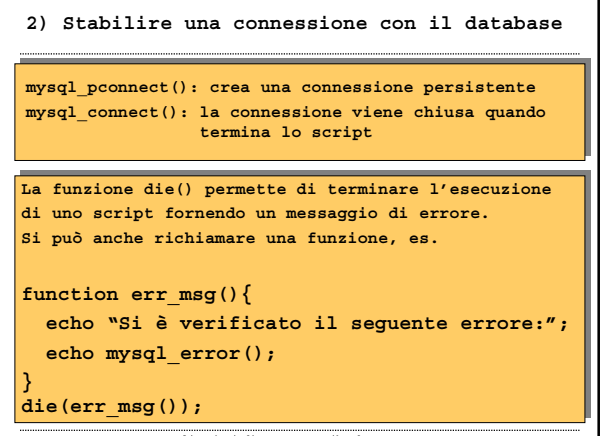

Applicazioni di Rete – M. Ribaudo - DISI

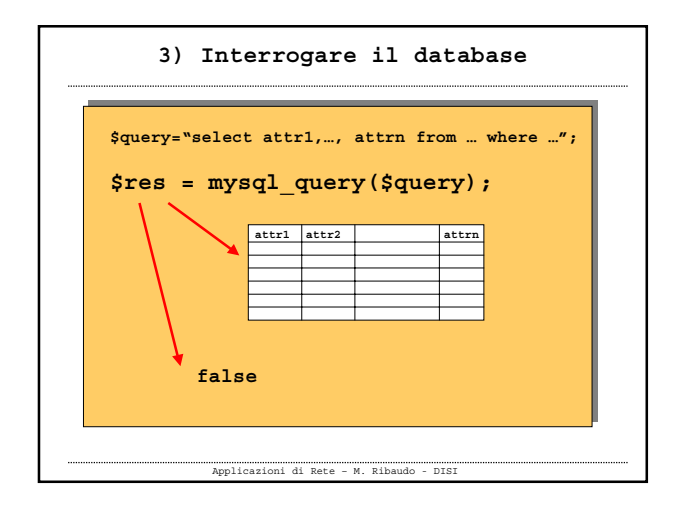

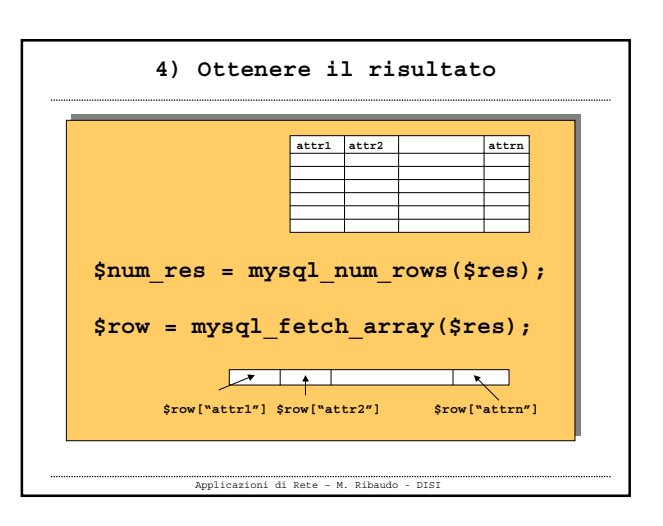

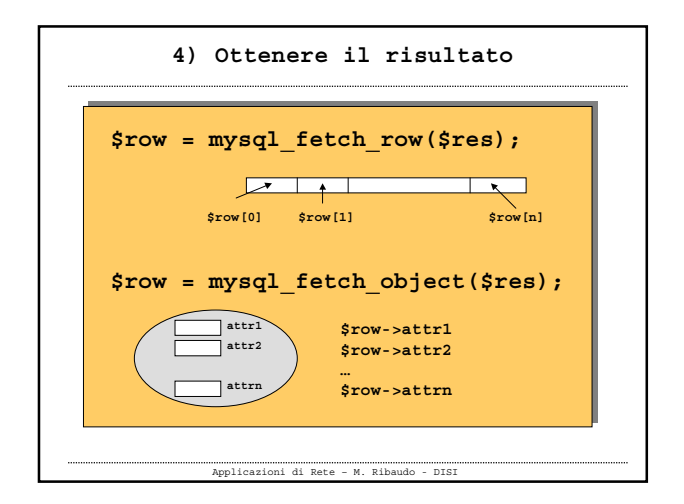

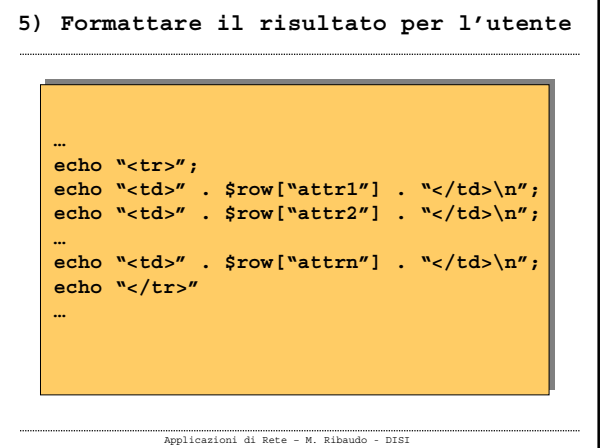

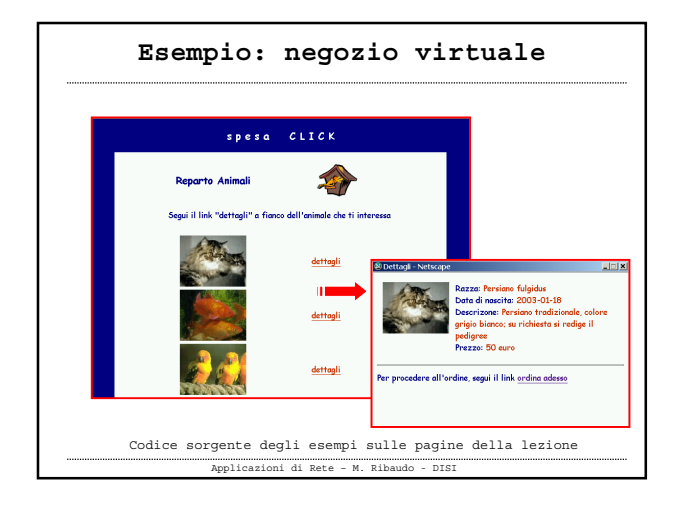

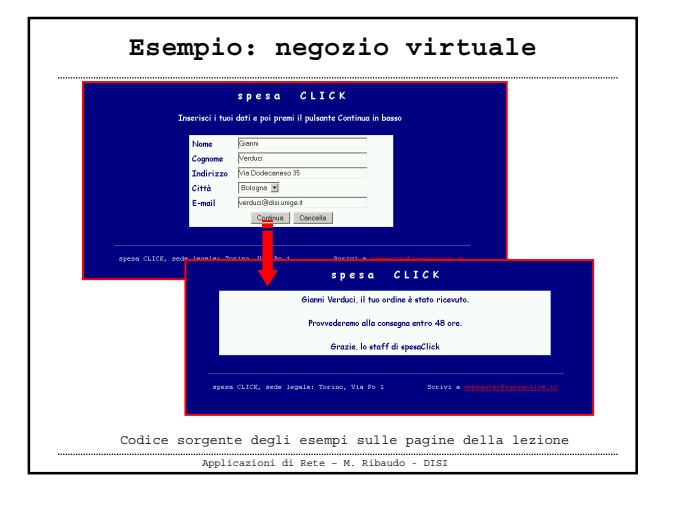

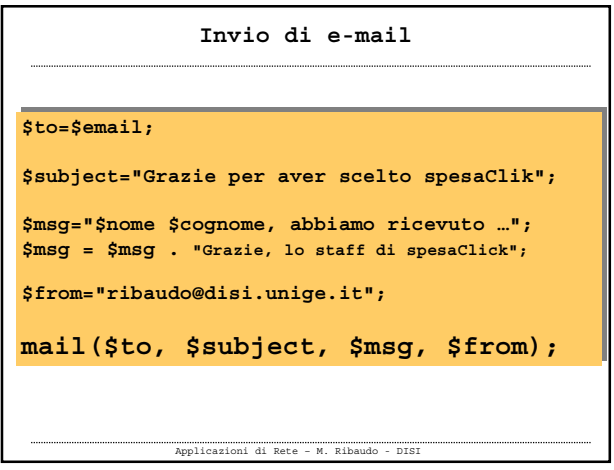

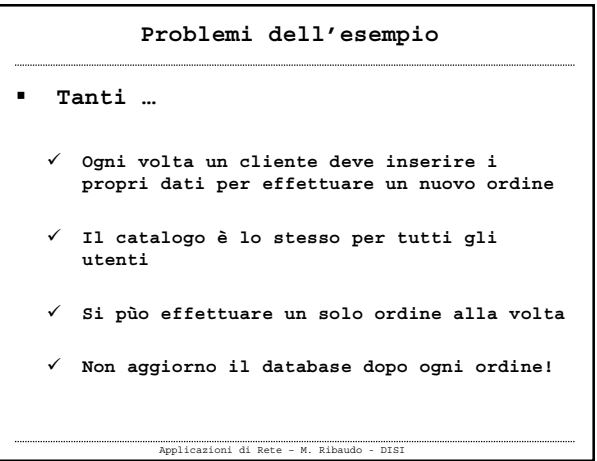

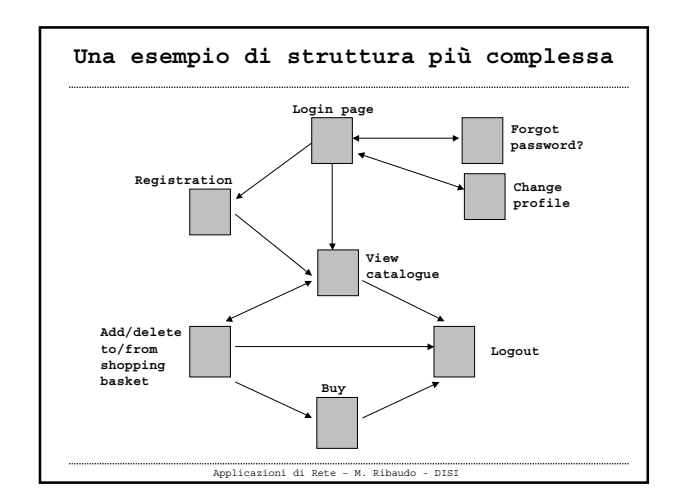

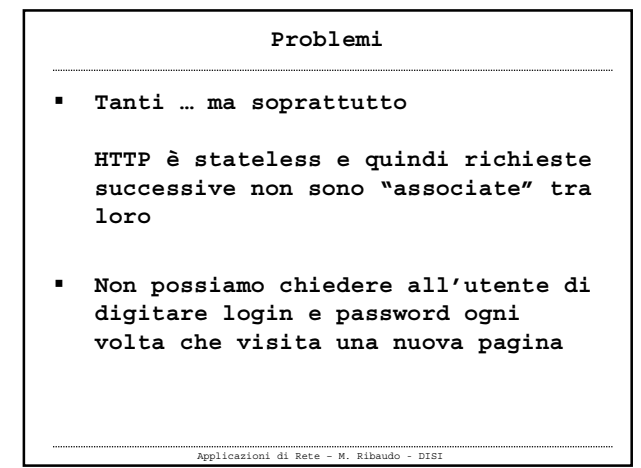

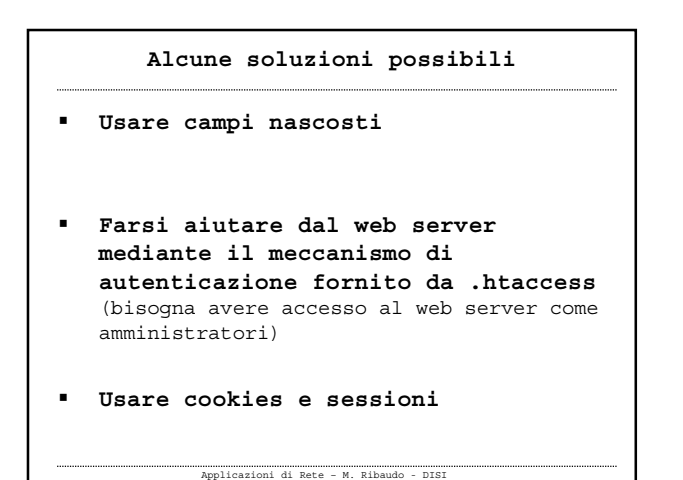

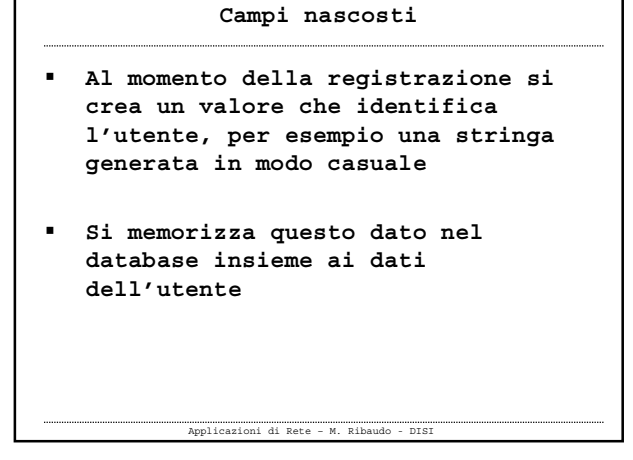

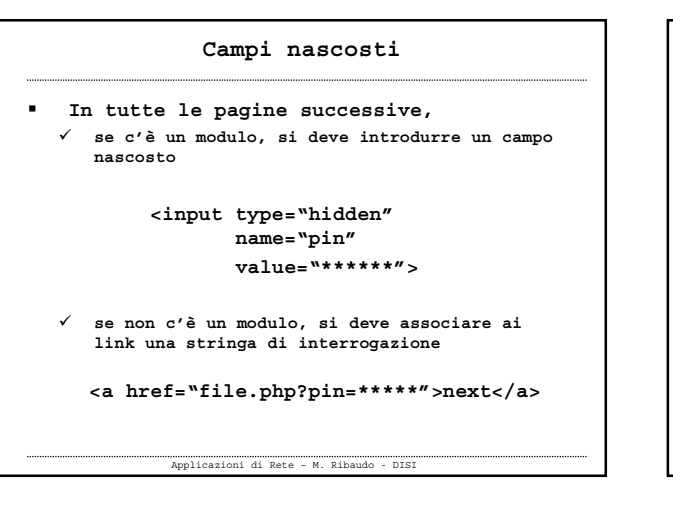

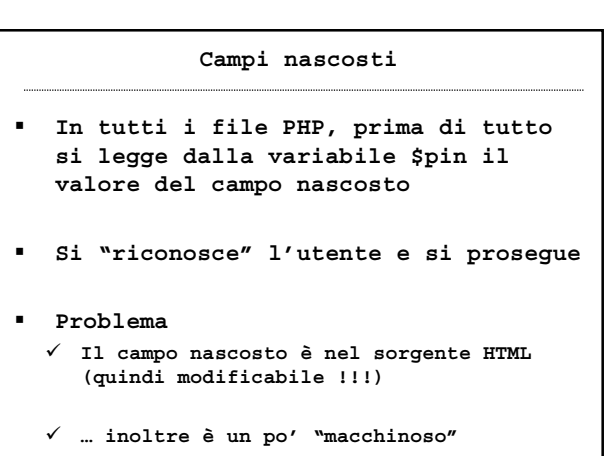

Applicazioni di Rete – M. Ribaudo - DISI